## Getting Started with Magazines in Libby

**Magazines in Libby are always available**, so you'll never be asked to join a waiting list. Additionally, magazines will never count against your loan limit.

## Learn more about each feature with the links below.

| Торіс                                            | Help Article | Video |
|--------------------------------------------------|--------------|-------|
| Navigating the app                               | Read         | Watch |
| Borrowing a title                                | Read         | Watch |
| Finding and borrowing older issues of a magazine | Read         | Watch |
| Changing your loan period                        | Read         | Watch |
| Creating a "Notify Me" tag                       | Read         | Watch |
| Navigating to different parts of a title         | Read         | Watch |
| Reading an article in a magazine                 | Read         | Watch |
| Adjusting text size and lighting for articles    | Read         | Watch |

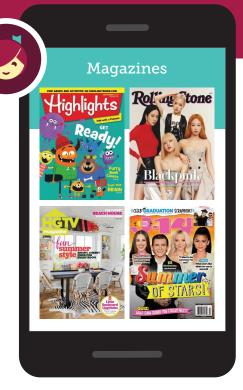

Libby.

App Store